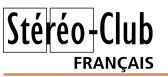

#### Lettre mensuelle du Stéréo-Club Français n°958 - Février 2013

simple : si le rectangle de référence est clairement identifiable (une feuille de papier blanc sur une table sombre par exemple), SPM est capable de trouver les coins tout seul. La génération du fantogramme ne nécessite plus alors que quelques clics de souris !

On retrouve cette fonctionnalité dans la dernière version de **3DSteroidPro**, le logiciel 3D de Masuji Suto pour téléphones portables. Le traitement est alors entièrement automatique et il est assez amusant et fascinant de pouvoir contempler un fantogramme juste quelques secondes après avoir pris les photos !

Version francisée SPM 4.40 : http://stereo.jpn.org/fra/stphmkr

Vidéos de démonstration : http://youtu.be/udsRuY7mV78 http://youtu.be/Qui8phnixmg

• Le logiciel de traitement et de visualisation d'images 3D pour PC-Windows "3D Combine" propose une version reduite mais gratuite "**3D Combine LITE**".

La version gratuite permet : édition de photos 3D dont les fichiers MPO ; mode diaporama ; ajustement des images 3D ; visualisation des images 3D dans differents modes (anaglyphe, entrelacee, alternance, double-sortie,... ; traitement d'images par lot. La version "pro" payante (25 \$US, version de demo gratuite utilisable 15 jours) apporte les fonctionnalites suivantes : traitement des videos 3D ; "réparation" des anaglyphes couleur ; conversion 2D-3D des photos et des videos ; support des pavages 8 et 9 ; rotation des images 3D. http://www.3dcombine.com

• Habituellement sous Windows, les fichiers 3D MPO sont affichés sous la forme d'une icône indifférenciée ce qui ne facilite pas leur identification rapide. Il est possible de modifier la "base de registre" de Windows pour afficher des miniatures mais il existe une solution plus robuste recommandée par plusieurs stéréoscopistes. **FastPictureViewer Codec Pack** permet d'afficher les miniatures et de prévisualiser tout un tas de fichiers comme les fichiers RAW, EPS, PDF, Photoshop PSD et les fichiers 3D MPO (Fuji W1/W3, Panasonic 3D1,...) et JPS (JPEG-stéréo). 9,99 \$US. http://www.fastpictureviewer.com/codecs

#### **Pierre Meindre**

**Cotisation 2013**

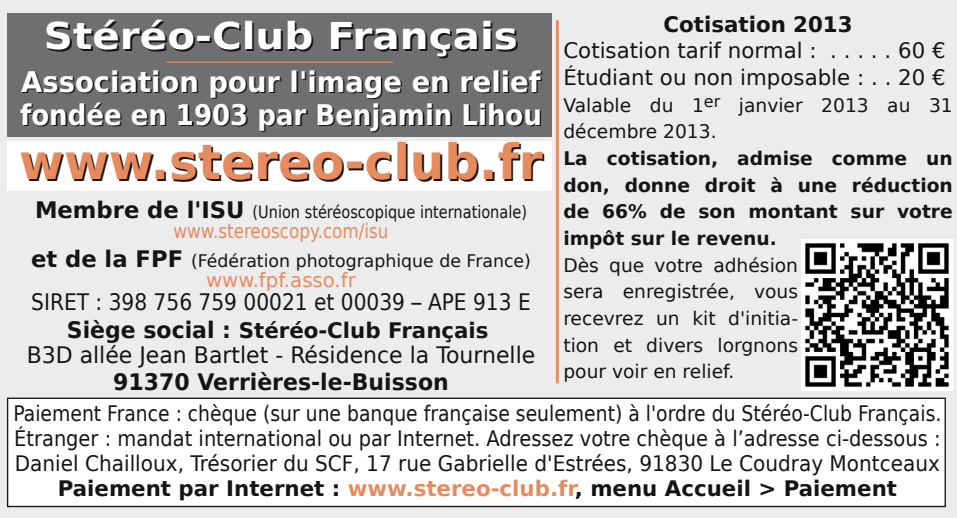

**Président du SCF, directeur de la publication : Antoine Jacquemoud** Vice-président : Olivier Cahen. Secrétaire : Pierre Hazard. Trésorier : Daniel Chailloux. Rédacteur en chef de la Lettre : Pierre Meindre - galerie@stereo-club.fr

# **Lettre mensuelle**

**Février 2013 n° 958**

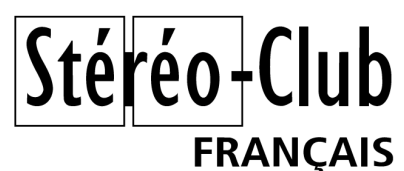

Association pour l'image en relief fondée en 1903 par Benjamin Lihou

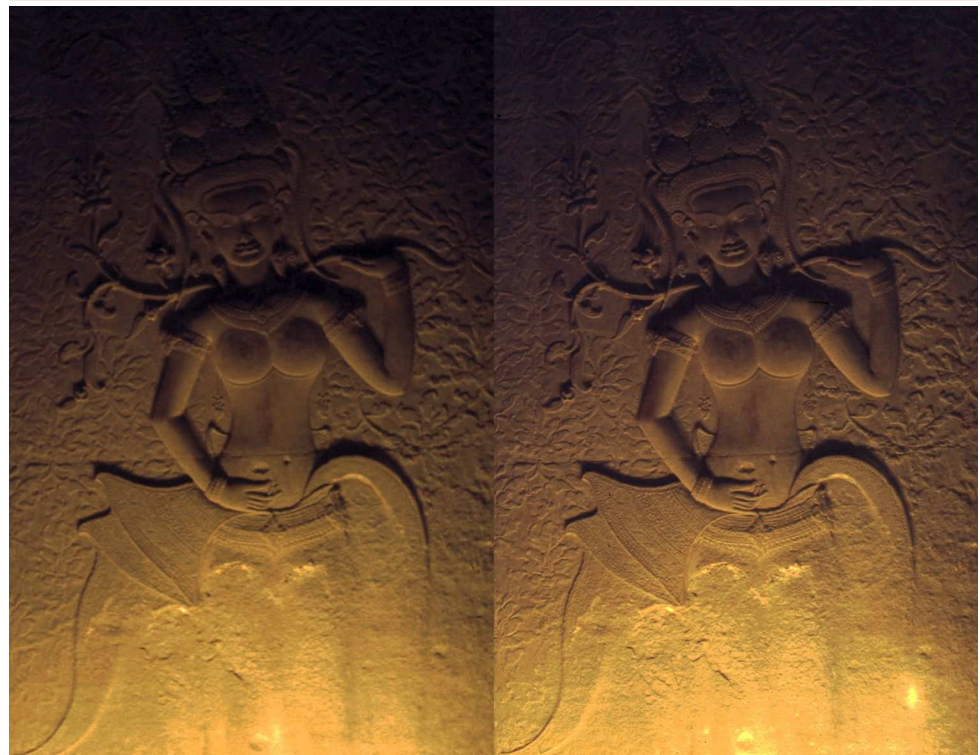

En numérisant des photos d'Angkor Vat, datant de 1967, j'ai retrouvé deux clichés pris à la bougie, suffisamment décalés pour reconstituer le relief délicat d'une apsara. Je n'en ai pas retrouvé trace dans les relevés récents. A-t-elle disparu ou fait l'objet d'une restauration grossière ? Si quelqu'un pouvait me dire - Photo : Jean-Yves Gresser

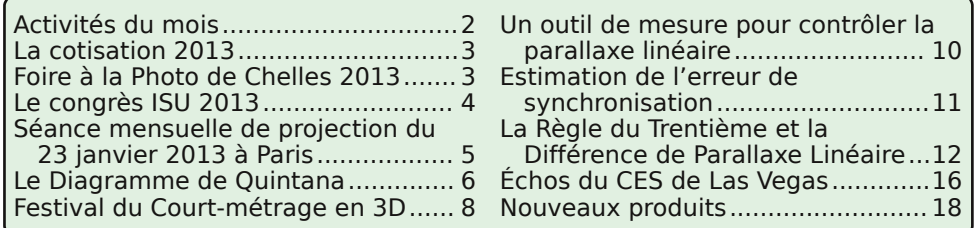

www.stereo-club.fr

cence des produits "Custom & Scenic Reels" a en fait été vendue à la société Alpha Cine http://viewmastercustomreels.com), pour ne produire que des disques issus des films et dessins animés pour enfants. Ces disques ne sont d'ailleurs même plus distribués en France.

Dernier rebondissement en date, Fisher-Price vient d'annoncer qu'ils ne produiront plus de View-Master. Seraitce la fin ? Peut-être pas car Fisher-Price a en fait vendu la licence du nom « View-Master » à la société de jouets **Basic Fun**. Cette société semble être spécialisée dans l'exploitation de licences de produits un peu démodés et qui ne doivent donc pas coûter bien cher. Son orientation initiale est la production de porte-clés et c'est elle qui avait en fait fabriqué en 1997 le porteclés représentant une visionneuse View-Master en format réduit, certes fonctionnelle avec ses disques amovibles mais tristement 2D (il y eu aussi en 2000 un autre modèle "Barbie"). Basic Fun prévoit des nouvelles visionneuses, 3D et en taille normale cette fois !, et des nouveaux disques (sur La Guerre des Étoiles par exemple). Ces nouveaux produits View-Master de-

Lettre mensuelle du Stéréo-Club Français

Février 2013 - n°958

Retrouvez le calendrier des activités

np Club<br>d

ant.

Internet:

 $\leq$ 

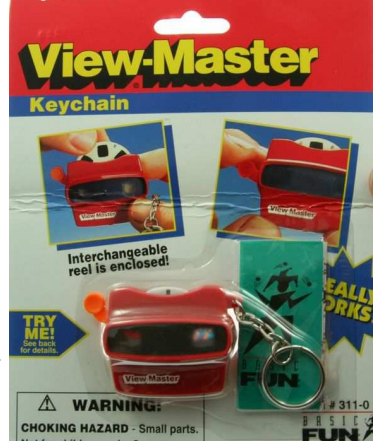

vraient être présentés au

Ages 5 and up

salon du jouet « Toy Fair » qui se tiendra à New York en février. À suivre donc ! On trouve sur Internet de nombreux sites dédiés au View-Master. Sur le site de Fisher-Price : www.fisher-price.com/en\_US/brands/viewmaster/index.html

Historique et liste des disques produits : http://www.3dstereo.com/Viewmaster-URL Deux sites très détaillés pour les collectionneurs :

Keith Clatworthy : http://www.viewmaster.co.uk 

Eddie Bowers : http://www.vmresource.com

Prototype de View-Master de Basic Fun au salon "International Gift Fair" à New York. Photo : Sheldon Aronowitz

 $\frac{1}{2}$ 

En français : http://www.collection-appareils.fr/visionneuses/html/viewmaster.php Et le site web de la société Basic Fun : http://www.basicfun.com

• La société française **MinhiRig** (voir Lettre n°951, p.9) propose un petit "rig" compact à miroir semitransparent conçu pour accueillir deux caméras GoPro. http://minhirig.fr

#### **Logiciel**

• Pour la nouvelle année, Masuji Suto nous offre une nouvelle version de **StereoPhoto Maker** qui propose une fonction simplifiée de création des fantogrammes. SPM intégrait déjà le traitement des fantogrammes (voir le document du Stéréo-Club Français :

http://www.stereo-club.fr/documents/SCF\_Fantogrammes.pdf

pages 6 & 7) mais celle-ci était un peu approximative et pas très intuitive. La nouvelle méthode est bien plus simple : il suffit de sélectionner les quatre coins du rectangle de référence. SPM applique ensuite une transformation géométrique certainement très similaire à celle décrite par Edmond Bonan dans le document du SCF. Encore plus

Stéréo-Club

### **Activités du mois**

### Réunions à Paris 8° ou Paris 14°

• Paris 8e : 7 bis rue de la **Bienfaisance**, 1er étage - Métro St-Augustin ou St-Lazare Attention : Après 21h30, le digicode est hors service et l'accès n'est plus possible.

• Paris 14e : **LOREM**, 4 rue des Mariniers (RdC de la tour au bout de la rue à gauche) Métro Porte de Vanves ou tramway Rue Didot.

### MERCREDI 13 FÉVRIER à 19 h 30, au LOREM **Séance technique & pratique**

• Prise de vue 3D d'un micro minéral et traitement des images avec les logiciels Combine ZM et StereoPhoto Maker par Béatrice Serre Kuperberg • Apportez vos images pour les voir sur le téléviseur 3D !

MERCREDI 20 FÉVRIER à 19 h 30, au LOREM **Séance technique & pratique**

• Séance consacrée aux techniques lenticulaires, avec la présence de Henri Clément qui nous présentera ses méthodes.

MERCREDI 27 FÉVRIER à 19 h 30, à la Bienfaisance

**Séance mensuelle de projection** • Apportez vos diaporamas !

### Groupe régional Aquitaine

SAMEDI 2 & DIMANCHE 3 FÉVRIER à Aulnay-de-Saintonge • **Réunion SCF en Aquitaine, Atelier sur m.objects, Projections** • **18e Phot'Aulnay Marché d'occasion, Projections publiques**

**Bibliothèque** (consultation des ouvrages et documents sur la stéréoscopie au Lorem) : Contactez Rolland Duchesne aux séances ou par mail.

### **La Lettre de n°957 de janvier 2013**

C e billet s'adresse aux adhérents qui<br>C n'ont pas Internet ou qui ont souhaité e billet s'adresse aux adhérents qui recevoir la Lettre mensuelle par courrier postal.

La nouvelle année commençait mal. À réception de la Lettre de Janvier 2013, vous avez été quelques uns à nous faire part du très mauvais tirage noir et blanc de ce numéro pourtant si riche en articles techniques, en images stéréoscopiques et en comptes-rendus divers. D'autres n'ont rien dit mais n'en pensent pas moins.

Alors pour remédier à ce désagrément,

les membres du Conseil d'administration ont décidé de réagir vite et de vous proposer un nouvel exemplaire de cette Lettre mais en couleur cette fois-ci. Nous espérons que vous apprécierez la qualité de ce tirage réalisé sur une photocopieuse professionnelle couleur. Le coût d'une telle opération n'est pas négligeable mais nous devions compenser votre mécontentement et le désagrément que cela vous a occasionné.

Retrouvez le calendrier des activités du Club sur Internet : www.stereo-club.fr/SCFWiki/Calendrier Avec toutes les excuses du Conseil d'administration.

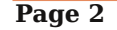

### **Nouveaux produits**

#### **Matériel**

• Un nouveau caméscope 3D chez Sony : le modèle **Sony HDR-TD30** va remplacer le HDR-TD20 fin février. À première vue, il ressemble beaucoup au TD20 et il faut se plonger dans les spécifications techniques pour trouver les différences. Ces spécifications sont parfois contradictoires, entre le site Sony France et le site Sony US par exemple, et il est bien difficile de s'y retrouver.

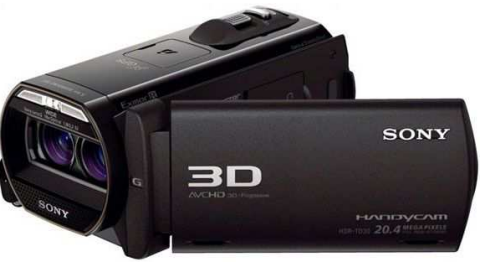

http://www.sony.fr/product/cam-high-definition-on-memory-stick/hdr-td30ve

http://store.sony.com/webapp/wcs/stores/servlet/ProductDisplay?catalogId=10551&storeId =10151&langId=-1&productId=8198552921666517963

Le TD30 serait un peu plus compact que le TD20, on peut donc imaginer (et craindre !) une base stéréo encore plus réduite que celle déjà bien étroite du TD20 (environ 20 mm).

TD20 : 74,0 x 86,5 x 148,5 mm

TD30 : 63,5 x 71,5 x 131,0 mm

Le prix annoncé est de 1000 € soit 600 € de moins que le TD20 lors de son lancement. Du coup Le TD20 descend de 1600 à 1390 €. Cette diminution du prix peut s'expliquer par la suppression de la mémoire intégrée de 64 Go qui équipait les modèles précédents. Le TD30 utilise comme stockage uniquement des cartes mémoire amovibles de type SD ou

MemoryStick. Le TD30 perd aussi la petite molette d'ajustement de la parallaxe. Elle est remplacée par une option dans un menu. Il sera disponible en France fin février.

• Signalé par Sylvain Weiller. I-Movix est une société spécialisée dans la production de caméras professionnelles à haute fréquence. Le modèle **I-Movix SprintCam Vvs HD** est en effet capable de filmer en full-HD à des cadences comprises entre 25 et 2600 images par seconde ! Ils proposent depuis peu le boitier 3D permettant de synchroniser deux caméras. http://www.i-movix.com/en/products/sprintcam-vvs-hd

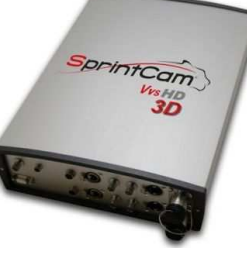

• Le **View-Master** a une longue histoire. Son origine remonte à 1939 avec son inventeur William Gruber et la société Sawyer's qui produisait dans l'Oregon aux USA les visionneuses et les célèbres disques aux sept images 3D. Si de nos jours le View-Master est rangé dans la catégorie des jouets, à l'origine, il était conçu comme un objet de distraction et d'enseignement destinee aussi bien aux adultes qu'aux enfants. Après le premier succès de la firme, la production stagne à cause de l'effet de la guerre sur l'économie des USA. Heureusement, l'Armée et la Navy l'utilisèrent pour enseigner aux recrues à reconnaître les navires et avions ennemis. 5 à 6 millions de disques furent produits à cet effet. Sawyer's est acquis en 1966 par GAF (General Aniline & Film) qui le revend en 1981 à un groupe présidé par Arnold Thaler, patron de Ekco Housewares. En Août 1989, la ligne de produits View-Master est vendue à Tyco Toys, un fabricant de jouets du New Jersey. Tyco fusionne ensuite avec le géant californien du jouet Mattel en 1997. Retour sur la côte Ouest des USA ? Non, car peu après la fusion Tyco - Mattel, les produits View-Master sont confiés à la filiale Fisher-Price dans l'état de New York, filiale spécialisée dans les jouets pour les tout petits. Mais depuis un bon moment, le View-Master n'est plus que l'ombre de lui-même, les appareils photos 3D, les projecteurs et les disques personnels ne sont plus que des vieux souvenirs. En décembre 2008, Fisher-Price arrête la production des disques "scenic", c'est-à-dire ceux représentant des lieux ou des attractions touristiques (la liLettre mensuelle du Stéréo-Club Français Février 2013 - n°958

## **La cotisation 2013**

N ous sommes au deuxième mois du nou-<br>
Vel exercice 2013. Vous avez été très vel exercice 2013. Vous avez été très nombreux à vous mettre en conformité avec les statuts du Stéréo-Club Français puisque vous avez retourné en temps et en heure votre cotisation annuelle ce qui prouve que vous avez trouvé un grand intérêt à rester parmi nous.

Je vous rappelle que cette nouvelle adhésion vous permettra de continuer à lire la Lettre mensuelle au contenu toujours plus attrayant, d'accéder à l'espace réservé aux Membres de notre site Internet comprenant la documentation générale, les programmes et les didacticiels spécifiques à la pratique de la stéréoscopie et de bénéficier des tarifs spéciaux pour les fournitures stéréoscopiques et des tarifs très attrayants des logiciels de traitements des images par l'intermédiaire de la Fédération Photographique de France.

En qualité de membre du Stéréo-Club, vous continuerez à pouvoir bénéficier de l'abonnement de la revue France Photographie publiée par la Fédération Photographique de France et à celui de la revue Stereoscopy éditée par l'ISU, International Stereoscopic Union, si toute fois vous avez souscrit.

Vous conservez aussi votre mot de passe personnel qui est indispensable pour accéder à l'espace réservé aux membres et à la Lettre mensuelle.

Comme vous l'avez appris dans la dernière Lettre, nous proposerons au long de l'année 2013 des séances techniques que l'on a appelées « particulières » comme étant des séances destinées à un très petit nombre de participants avec lesquels nous aurons une attention toute particulière. Nous souhaitons ainsi que l'apprentissage du logiciel Stereo-Photo Maker soit mieux assimilé et puisse servir à renforcer le développement de vos images.

 $Stér\'eo$ -Club

**FRANCAIS** 

La Lettre mensuelle, toujours aussi riche en actualité stéréoscopique, en tutoriaux et en matériels, est le seul organe de liaison avec les membres régionaux. Cette tâche est le fruit du travail d'un seul membre bénévole du Club sans qui ce document plus que centenaire ne serait plus d'actualité. Qu'il en soit ici remercié.

Le Stéréo-Club a été présent dans de nombreux événements tout au long de l'année dernière. Au travers toutes les projections que nous avons organisées, nous espérons redorer le blason du SCF. Notre correspondant auprès de la Fédération Photographique de France et notre président, œuvreront ensemble pour renforcer les liens établis entre le SCF et la FPF. C'est ainsi que nous proposerons dans un avenir proche des formations à la stéréoscopie et au traitement des images en relief. Ces cours spécialisés, visant un public plus large que celui très étroit de notre Club, permettront très certainement de gagner de nouveaux membres.

Je n'oublie pas les groupes régionaux qui, avec des moyens moindres que ceux de la région parisienne, assurent le développement de la stéréoscopie. Nous espérons que de nouvelles régions verront le jour en ce nouvel an.

Je vous remercie encore une fois pour le renouvellement de votre cotisation et de votre confiance.

**Daniel Chailloux, Trésorier du SCF**

### **Foire à la Photo de Chelles 2013**

C omme chaque année, le Stéréo-Club<br>
français participera à la Foire à La français participera à la Foire à La Photo de Chelles (Seine-et-Marne) qui aura lieu le dimanche 17 mars 2013 de 9 h à 18 h. La foire se déroulera comme d'habitude au Théâtre de Chelles, Place des Martyrs de Châteaubriant et l'accès est libre et gratuit.

Rappelons aussi que Chelles est à moins de 20 km à l'Est de Paris et est facilement accessible en train. Nous vous attendons donc nombreux, comme simples visiteurs ou pour nous aider à tenir le stand du Club au cours de la journée. Information sur la foire :

http://www.multiphot.com

**Daniel Chailloux**

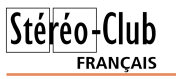

### **Le congrès ISU 2013**

e Congrès de l'ISU, qui avait lieu en 2011<br>aux Pays-Bas, aura lieu cette année à Ljue Congrès de l'ISU, qui avait lieu en 2011 bljana, capitale de la Slovénie. Celle-ci, qui était la partie la plus occidentale de l'ancienne Yougoslavie, est depuis quelques années membre de l'Union Européenne et de la zone euro.

Les congrès de l'ISU, tous les deux ans, sont des excellentes occasions pour rencontrer les amateurs de stéréoscopie de tous les pays, de voir des projections en relief de qualité extraordinaire et de prendre des bonnes photos en relief de pays visités, photos que vous nous montrerez lors de nos séances de projection à l'automne.

Le congrès commencera l'après-midi du mardi 20 août et se terminera le soir du lundi 26 août. Informations sur le congrès et inscriptions à http://dsc.ijs.si/ISU2013. Ce site sera remis à jour progressivement, à mesure que les informations complémentaires seront définies.

### **La projection de vos photos ou vidéos au congrès**

La durée est limitée à 15 minutes par participant au congrès, en un ou plusieurs diaporamas : si l'un de vous veut en présenter plusieurs, il devra donner un ordre de priorité. Les diaporamas doivent être sous forme d'exécutables, sans intervention de l'opérateur après le lancement. Ils doivent être au format 3840x1200 ou 3840x1080, même en vidéo, de préférence en XviD, mais d'autres formats peuvent être acceptés. Ils ne doivent pas avoir d'excès de parallaxe, de déviations verticales, de défauts de synchronisation.

L'équipe technique du congrès peut aider à corriger dans ce sens les diaporamas qui lui seront envoyés plus de trois mois à l'avance. Elle peut donner un avis aux auteurs qui auront envoyé à l'avance quelques images. Pour tout avis technique sur les projections, écrire (en anglais) tech.isu2013@gmail.com

Les sujets de diaporamas sont libres. mais l'équipe technique peut refuser certains diaporamas qui ne seraient pas adaptés à un large public. Les images seront projetées

avec la fenêtre en avant de l'écran, comme c'était le cas à Gmunden en 2009.

#### **Les excursions du congrès**

Il est prévu plusieurs excursions organisées pendant la durée du congrès, notamment des visites de la ville de Ljubljana, et des villes ou villages, châteaux ou sites naturels (lacs, montagnes, côtes, mines, réserves naturelles d'animaux) de la région.

Après la clôture du congrès, le 27 août, excursion en car à Venise, avec retour tard le soir : dans ce cas vous devez réserver votre hôtel jusqu'au matin du 28 août et votre vol de retour le 28 août.

#### **Logement à Ljubljana**

Liubliana est une grande ville, donc il y a beaucoup d'hôtels. Les organisateurs en ont choisi deux, tous deux à moins de deux cents mètres du congrès.

Les prix des chambres sont les suivants :

- Hôtel Slon, www.hotelslon.com, recommandé par les organisateurs, chambre double 136 € par jour, incluant le petit déjeuner et la TVA ; chambre simple 121 € ;
- Hotel Emonec, www.hotel-emonec.com, respectivement 77 € et 64 € dans ces deux cas ; mais il y a aussi des chambres pour 3 et 4 personnes.

Renseignements (en anglais) sur les réservations :

Ms Petra Tolja, petra.tolja@kompas.si

Quand des informations supplémentaires nous auront été communiquées, nous les publierons.

#### **Olivier Cahen**

#### **Votre cotisation à l'ISU**

a cotisation se renouvelle normale-<br>ment en décembre et les quatre a cotisation se renouvelle normalenuméros de STREOSCOPY de 2012 vous sont parvenus. Envoyez votre chèque (17 € pour un an, 46 € pour 3 ans et 68 € seulement pour 5 ans) à l'ordre du Stéréo Club français à René Le Menn, 26 rue Gustave Flaubert, 33600 Pessac.

Lettre mensuelle du Stéréo-Club Français Février 2013 - n°958

• **PairASight** est une paire de lunettes embarquant deux petites caméras de 5 mégapixels au bout des branches. Là aussi, la transmission du signal se fait par une liaison sans fil.

http://www.pairasight.com

http://techcrunch.com/2013/01/11/pairisightis-an-embeddable-open-source-3d-camera

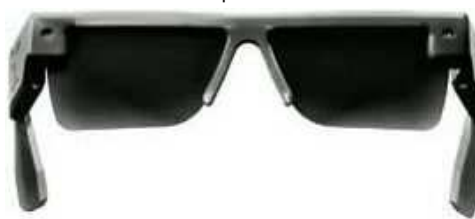

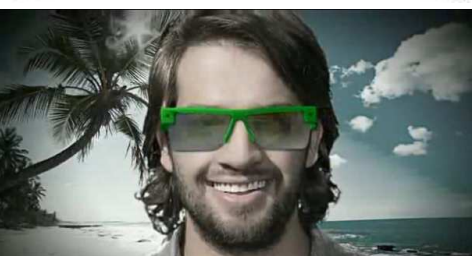

• On connaissait les lunettes colorées pour les anaglyphes et les lunettes électroniques à occultation. A priori, ces deux familles de lunettes 3D sont incompatibles mais la société 3D Digital a eu l'idée surprenante de marier les deux ! L'idée à la base du système est de pouvoir afficher des images en relief sur une TV 2D standard à partir d'une source 3D HDMI 1.4 (Bluray3D, Fuji W3, Sony PS3,...).

La solution "**3D Striker**" est composée d'un petit boitier qui prend la source 3D HDMI 1.4 et la convertit en anaglyphe magenta-vert et de lunettes électroniques.

Ces lunettes ne s'obscurcissent pas alternativement, ce qui provoquerait des clignotements désagréables sur une TV classique limitée à 50 ou 60 Hz, mais changent de couleur, chaque verre alternant entre le magenta et le vert à 60 Hz ! Les verres ne s'obscurcissent donc pas ce qui doit réduire les clignotements. De même, sur deux images consécutives, tout le spectre visible (magenta = rouge + bleu et vert) est perçu par chaque œil ce qui doit améliorer la perception des cou-

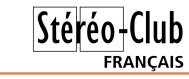

leurs par rapport à un anaglyphe classique. L'idée est en tout cas ingénieuse mais j'aimerais bien constater de moimême si ça marche vraiment ! Un prototype a été présenté au dernier CES de Las Vegas et le système va maintenant passer par la case "Kickstarter" pour trouver son financement. Si jamais c'est commercialisé, il faudra un prix attractif (< 150 € ?) pour convaincre d'équiper une TV 2D plutôt que d'acheter une TV 3D dont les prix ont bien baissé.

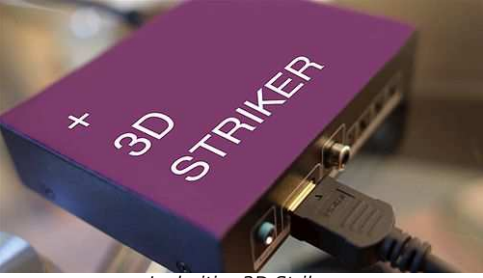

Le boitier 3D Striker

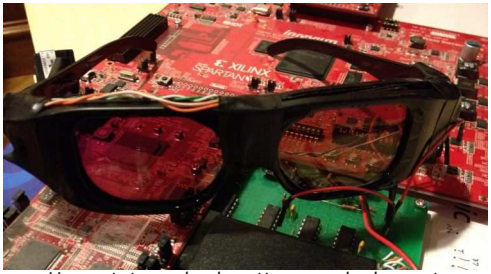

Un prototype des lunettes anaglyphe vertmagenta clignotantes de 3D Striker

Voir : http://www.3dstriker.com http://3ddigital.biz Lire aussi : http://3dgeeks.com/news\_story/revolutiona ry\_3d\_striker\_makes\_your\_boring\_2d\_tv\_int o\_awesome\_3d.html et en français : http://tls3d.fr/news/3DStriker.php

http://lemag3d.orange.fr/3dstrikervisualisez-la-3d-sur-une-tv-2d

**Pierre Meindre**

### **Échos du CES de Las Vegas**

e Consumer Electronics Show, le<br>grand salon de l'électronique grand-pue Consumer Electronics Show, le blic, s'est tenu du 8 au 11 janvier 2013 à Las Vegas. Je relate ici les commentaires des stéréoscopistes qui ont pu le visiter et en particulier ceux d'Ed Mitchell (plus de<br>détails dans son blog : détails dans son http://3d.coldstreams.com).

Très peu de nouveautés 3D cette année, l'accent n'est plus du tout mis sur la 3D comme les années précédentes mais ne désespérons pas, pour les télévisions par exemple la plupart des nouveautés sont capables d'afficher en 3D même si les fabricants ne mettent plus cela en avant.

http://www.clubic.com/salon-informatique- tic/ces/actu-bilan\_ces\_2013\_votre\_tv\_smart oled ultra hd ou en 3d-535750.html

C'est plus inquiétant du côté de la prise de vue(s) 3D. Panasonic est déçu par les ventes du 3D1 et arrêtera probablement sa commercialisation au cours de cette année. Pas de nouveau modèle chez Fuji qui confirme l'arrêt de la production du W3 mais continuera à le commercialiser jusqu'à épuisement des stocks. Toutefois, s'il y a de la demande, ils pourraient relancer la production. Pas de caméras 3D sur le stand de Toshiba. Chez Sony, le Bloggie 3D n'est plus fabriqué mais le constructeur japonais présentait un nouveau caméscope 3D, le Sony HDR-TD30 (voir rubrique Nouveaux produits). Il semble que cela soit bien la seule nouveauté présentée cette année avec l'objectif 2D-3D de Samsung (voir Lettre n°957, p.37-38).

Quelques démonstrations de TV 3D en résolution 4K et de TV autostéréoscopiques en particulier celles d'Ultra-D (très bonne qualité parait-il) et de Dolby. www.streamtvnetworks.com/ultra-d.shtml http://stuffmideast.com/2013/01/08/147373/ this-ultra-d-3d-screen-gives-you-glassesfree-better-than-hd-2160p-video http://www.inquisitr.com/474373/ces-2013 dolby-introduces-glasses-free-3d-tv/

Les visiteurs les plus acharnés ont déniché quelques intéressantes nouveautés et curiosités 3D.

• La petite société coréenne **Joutec** présentait « **3D Smart** » un complément 3D pour téléphone. Il a un peu la forme et la taille d'un œuf et comporte deux objectifs (base estimée à 30 mm) pour enregistrer de la vidéo 720p (peut-être en 1080 pour le modèle définitif). L'appareil ne comporte ni écran ni dispositif de stockage puisque la vidéo est envoyée par une liaison sans fil vers le téléphone (iPhone ou Android) où une application spécifique est utilisée pour contrôler l'appareil. Le prix serait aux alentours de

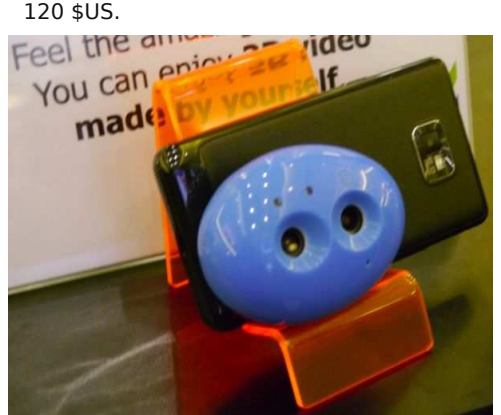

En cherchant sur internet il y a bien la société Joutec mais pas de produits 3D sur son site (http://joutec.com). Sur le site de ce salon en Chine, on retrouve le 3D Smart ainsi qu'une **3DSportsCamMini** et un petit caméscope étanche **3D Rush** (ci- dessous). Difficile de déterminer sur les images s'il s'agit de photos de vrais produits ou bien de dessins faits sur ordinateur…

http://en.chinafairs.org/expro/exhibitorInfo/ index.html?sID=10167522&efID=3068

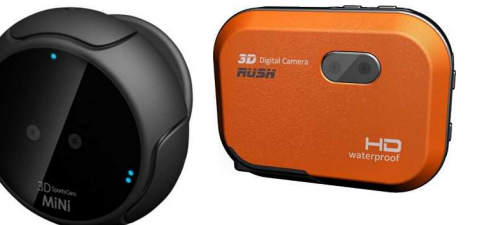

Lettre mensuelle du Stéréo-Club Français Février 2013 - n°958

### **Séance mensuelle de projection du 23 janvier 2013 à Paris**

N ous ne sommes que quatorze ce soir<br>dans la salle de la rue de la Bienfaidans la salle de la rue de la Bienfaisance, c'est bien peu. On ne peut incriminer le temps, certes un peu frais, la neige du week-end dernier ayant déjà fondu. Il faut savoir que la location de la salle revient chèr au Club : 250 € par soirée soit pour ce soir presque 18 € par spectateur ! Cette désaffection des séances de projection mensuelles pourrait avoir pour conséquence leur disparition, il est en effet peut probable que le Club continue à louer la salle lors de la rentrée 2013. Les projections continueraient probablement au Lorem sous une forme plus intime. avec la TV 3D par exemple.

Nous terminons le panorama des vidéos 3D de John Hart avec Morpheos (formes mathématiques en image de synthèse) et Jewels of the Mointain Sky (colibris des Montagnes Rocheuses saisis en plein vol). Deux bandes annonces des prochains films d'animation du studio Dreamworks Animation : The Croods et Turbo. Le spéléologiste Carlos Sanchez du groupe La Salle 3D a réalisé avec deux caméras GoPro un petit documentaire sur la Rencontre Internationale des Photographes du Monde Souterrain qui s'était tenue en août 2011 à Olargue (Hérault).

Des collègues du Club m'ont envoyé des diaporamas pour cette séance. Arnaud Alips a réalisé une jolie séquence en image par image de la tombée de la nuit sur **Notre-Dame**. Michel Laborde du Cher est allé filmer les poissons de **l'aquarium de La Rochelle**.

Il a bien évité les reflets sur les vitres et les poissons exotiques semblent flotter dans l'écran. Un bon moyen de s'approcher au plus près de la faune sous-marine tout en restant au sec ! Un peu sur le même principe, il nous propose ensuite un intéressant et didactique tour des **Volcans du Monde** où toutes les images ont été capturées dans le logiciel Google Earth. Le relief est vraiment un atout pour bien visualiser la structure de toutes ces formations volcaniques.

Récemment, il a neigé assez abondamment sur la région parisienne. Le fait est déjà assez peu fréquent en soi mais quand il se produit un week-end, il ne faut pas rater l'occasion. Je me suis donc levé tôt le samedi et le dimanche matin pour photographier les rues enneigées de Montmartre, les enfants faisant de la luge dans les parcs et les avenues toutes blanches et quasiment désertes du centre. J'ai utilisé principalement un Fuji W3 avec des compléments grand-angle pour les images fixes et une petite caméra Toshiba Z100 pour la vidéo. Quelques images ont été prises avec un Panasonic 3D1 et mon téléphone 3D HTC. Tout ceci a été assemblé dans un diaporama que j'ai simplement nommé "**Neige !**"

Pour nous réchauffer, Olivier Cahen nous présente des images des **Serres d'Auteuil** (Paris) et de sa flore variée puis nous emmène en **Australie** pour quelques images datant du congrès ISU de 2001.

**Pierre Meindre**

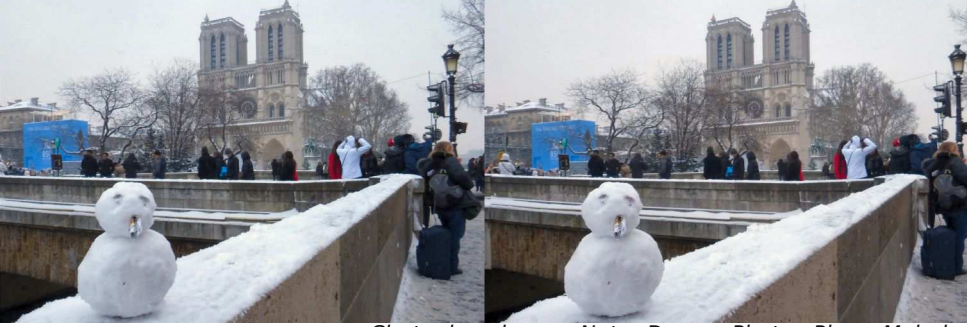

Chute de neige sur Notre-Dame - Photo : Pierre Meindre

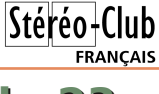

### **Le Diagramme de Quintana**

I y a quelques années, lors d'une<br>séance technique rue de la Bienfai-I y a quelques années, lors d'une sance à Paris, la discussion avait porté sur le calcul de la base stéréoscopique et notamment comment l'adapter dans le cadre de l'hyperstéréoscopie. Il y avait bien sûr des formules avec de nombreuses variables mais Pierre Parreaux avait tracé sur le tableau blanc un diagramme très séduisant par sa simplicité et qui permet aisément de déterminer directement la base stéréo appropriée en fonction des distances des premiers plans et des arrière-plans.

Ce diagramme m'était ensuite complètement sorti de l'esprit mais à la dernière foire à la photo de Chelles (Seine-et-Marne, 11 mars 2012), j'ai déniché deux publications Photo-Revue "collection orange" du début du siècle dernier (les n°10 et n°17). Les deux numéros traitent de la stéréoscopie, je ne les aurais sans doute pas achetées sinon ! Dans le n°10, il y a un article de Pablo Fernandez Quintana sur l'hyperstéréo et comment calculer une base stéréo appropriée et, pour illustrer sa démarche, le fameux diagramme de la séance technique !

Après quelques recherches, je trouve que l'article article a aussi été publié dans le Bulletin du SCF n°14 de 1906 (p.81-85, voir http://www.stereo-club.fr/repertoire/ hyperstereoscopie.pdf). Je n'ai pas la preuve que Quintana est bien le créateur du diagramme mais il écrit explicitement dans l'article : « Pour faciliter le calcul de la formule 1, cas où D" n'est pas infinie, j'ai construit un dessin (fig. 2), qui donne ce calcul tout fait ». Faute de documentation plus ancienne, je lui ai donc donné le nom de "**Diagramme de Quintana**".

Ce diagramme est très simple avec ses trois axes espacés de 60°. Il est également simple d'utilisation : il suffit de prendre, sur les deux échelles de gauche, les deux points correspondant aux distances du premier plan et du dernier plan et d'unir ces deux points par une

Diagramme de Quintana, version 1906.

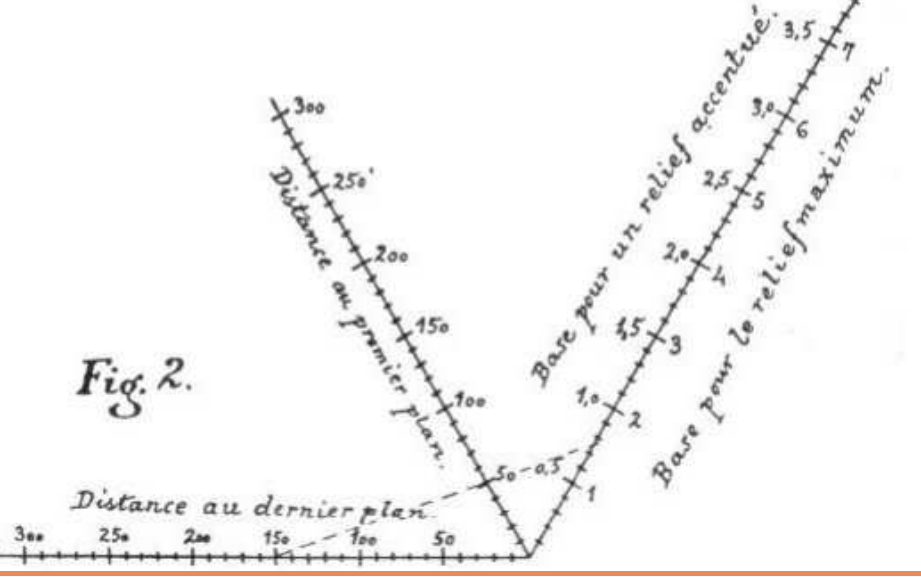

Lettre mensuelle du Stéréo-Club Français Février 2013 - n°958

autres, la disparité des points à l'infini.

Ici elle est de 1/28, valeur proche de 1/30. Vous pouvez être rassuré, votre image sera parfaitement regardable sur votre TV3D ou en projection sur grand écran, sans parallaxe excessive. Cette valeur, bien souvent négligée, est très importante. Une disparité de 1/15 sera le résultat d'une différence de parallaxe trop importante (relief difficilement regardable). Une disparité de 1/50 vous donnera un couple au relief peu prononcé. Pensez-y !

Pour vous aider à y réfléchir avant chaque prise de vue, je vous suggère d'imprimer un petit tableau comme celui ci qui ne quitte jamais ma boîte photo.

Vous remarquez que même avec une base de prise de vue de 90 mm, montage

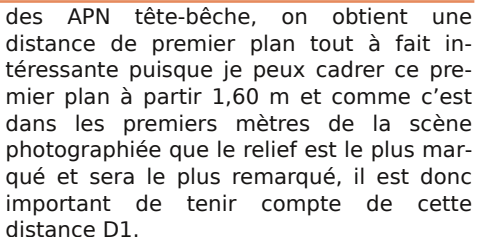

Cette courbe papier, peut être avantageusement remplacée par un calculateur de base stéréoscopique informatisé. Pierre Meindre a développé une telle application tournant sur différents médias (PC, PocketPC) et aujourd'hui sur les tablettes fonctionnant sous Android à partir de la v1.6.

www.stereoscopie.fr/tech/BaseCalc.php **Daniel Chailloux**

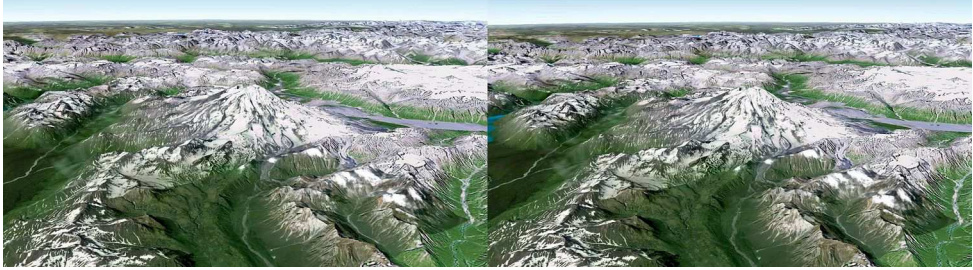

Le Mont Redoubt, volcan d'Alaska (USA) - Image Google Earth générée par Michel Laborde

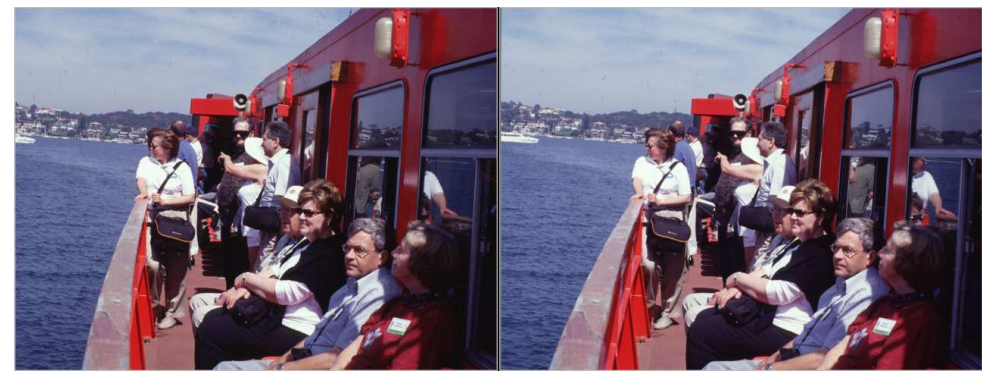

Pendant le congrès ISU 2001 à Sydney, nous avons eu droit à une petite croisière dans la baie de Sydney. Sur la photo on peut reconnaître, assis au deuxième rang, le regretté Jacob Van Ekeren et au premier rang Mme Ekeren ; debout devant la porte Shab Levy, actuel secrétaire de l'ISU, et en face de lui Diane Rulien, alias Mme Shab Levy ; debout devant le haut-parleur, John Dennis, rédacteur en chef de la revue Stereo World de la NSA. Photo : Olivier Cahen

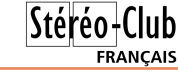

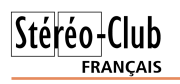

Lettre mensuelle du Stéréo-Club Français n°958 - Février 2013

« la base de prise de vue ne doit pas dépasser le trentième de la distance du premier plan » lorsque les arrière-plans sont situés à l'infini.

 $B = D1$  x tg al et comme tg al =  $0.0325 = 1/30$ 

**B = D1 / 30**

On peut également dire que la distance du premier plan doit être au moins égale à trente fois la base de prise de vue :

**D1 = 30 x B**

### **6 - Application directe de ces quelques formules**

Je suis utilisateur de deux Canon G1X synchronisés par un simple câble de liaison entre les deux prises de télécommande des appareils. Les objectifs de ces boîtiers sont des zooms x4 dont la focale peut varier de 15,1mm à 60,4mm. Ces deux valeurs extrêmes sont équivalentes à celles d'un objectif zoom pour un boîtier reflex 24x36 ayant une distance focale variable de 28mm à 112mm.

Les deux boîtiers peuvent être assemblés mécaniquement côte à côte sur une barre. Dans ce cas, la base de prise de vue (distance inter objectifs) est égale à 128mm. Si ces deux mêmes boîtiers sont assemblés tête-bêche, la base de prise de vue est réduite et passe à 90 mm.

Compte tenu de ces paramètres, la focale de 28mm et la base fixe de 90 mm,

et d'un choix de 1,5mm de parallaxe linéaire donnant une profondeur de relief acceptable, il est facile de déterminer et de tracer une courbe montrant la relation entre la distance du premier plan D1 et la distance de l'arrière plan D2.

C'est ainsi que je détermine la distance D1 de premier plan de la prise de vue en fonction de la distance de l'arrière plan. Je suis ainsi assuré que la profondeur de relief enregistrée sur le couple d'images sera bonne et que la restitution stéréoscopique de la scène ne provoquera pas de gêne pour le spectateur.

Lors du montage de vos images, StereoPhoto Maker vous confirmera ce point dans la fenêtre Valeurs de l'Alignement Automatique, vous montrant, entre

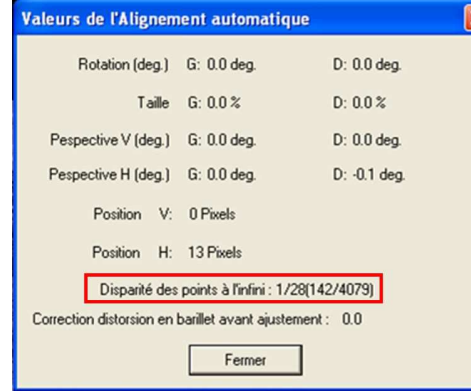

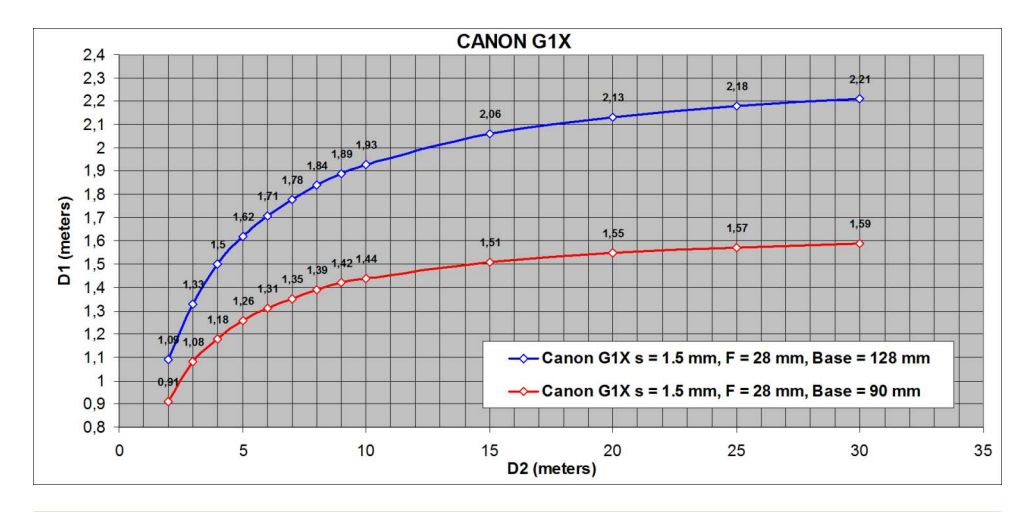

Lettre mensuelle du Stéréo-Club Français Février 2013 - n°958

ligne droite (un fil tendu ou une règle peut éviter de tracer cette ligne), laquelle coupera l'échelle de droite au point dont les graduations seront justement la valeur de la base. Cette échelle est double et précise une fourchette de valeurs admissibles : à gauche « relief accentué » indique la valeur minimale pour que le relief soit bien présent et à droite « relief maximum » indique la valeur maximale de la base stéréo, au-delà de laquelle la fusion du couple stéréo risque d'être difficile.

La « formule 1 » citée plus haut par Quintana est la suivante :  $S = \frac{1}{s} \times \frac{D' \times D''}{A}$  $50^\circ D''$ -D'

Avec S : base stéréo ; D' : distance du premier plan ; D" : distance de l'arrièreplan.

Le diagramme exprime la déviation stéréoscopique sous une forme inhabituelle : en fraction de la focale de l'objectif de prise de vue (la valeur 1/50 dans la formule).

On remarque que cette formule est très proche de la formule simplifiée de Bercovitz :  $Base = \frac{MAOFD}{focale} \times \frac{dMin \times dMax}{dMax - dMin}$ 

Avec MAOFD = Maximum Acceptable On Film Deviation (ou déviation maximale acceptable mesurée sur le film) qui relative à l'angle de parallaxe maximal qui est encore confortable à l'observation. Pour du film 35mm cette valeur vaut en général entre 1,2 and 1,5 mm.

Quintana propose le 1/100 pour un "relief accentué" et le 1/50 pour un "relief maximal". Il me semble que ces valeurs sont un peu faibles. On pourra par exemple essayer avec une valeur comme le 1/30 : pour une focale standard de 45 mm (pour les films 35mm), cela donne une déviation de 1,5 mm qui correspond aux déviations classiques mesurées sur le film (MAOFD).  $\frac{1}{1} - \frac{1.5}{1} - \frac{MAOFD}{MAOF}$ 

30 45 *focale* 

Sur son diagramme, Pablo Fernandez Quintana a tracé en pointillé un exemple : Premier plan à 50 mètres ; objet le plus éloigné à 150 mètres. Le graphique nous indique que la base doit être comprise entre 1,50 m pour un relief maximum et 0,75 m pour un relief accentué.

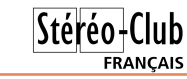

Comme nous sommes au XXIe siècle et que plus de 100 ans ont passé depuis la publication de cet article, je me suis dit qu'il serait intéressant de le dépoussiérer un peu et de le remettre au goût du jour en réalisant une version "en ligne" paramétrable. On peut par exemple choisir la distance maximale et l'unité de mesure employée. Le diagramme paramétré apparait alors immédiatement sous la forme d'une page PDF qu'on peut facilement imprimer pour un usage ultérieur sur le terrain ou bien enregistrer sur son ordinateur.

Le nouveau Diagramme de Quintana est accessible sur le site web du Club à cette adresse :

http://www.stereo-club.fr/Quintana.php Le formulaire suivant s'affiche alors :

### Diagramme de Quintana<sup>Stéréo</sup>fClub

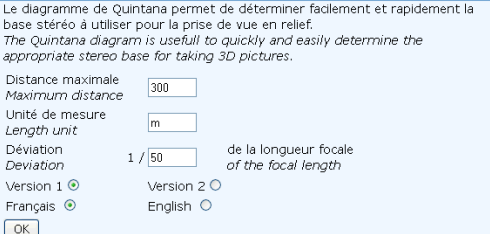

Les paramètres sont les suivants :

- Distance maximale : correspond à la longueur de l'axe des distances de l'arrière-plan.
- Unité de mesure : le diagramme est en fait indépendant des unités de mesure du moment que la même soit utilisée sur les trois axes. Vous pouvez donc choisir d'utiliser des mètres, des centimètres, voire des kilomètres, des pouces ou des coudées !
- Déviation : il s'agit de la mesure de déviation stéréoscopie exprimée par Quintana en fraction de la longueur focale de l'objectif de prise de vue.
- Version : la version 1 est la version originale de Quintana. La version 2 est une variante ayant l'axe de droite plus court de manière à rallonger l'axe des distances de l'arrière-plan.
- Choix de la langue entre le français et l'anglais (pour que le nom de Pablo Fer-

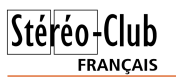

### Lettre mensuelle du Stéréo-Club Français n°958 - Février 2013

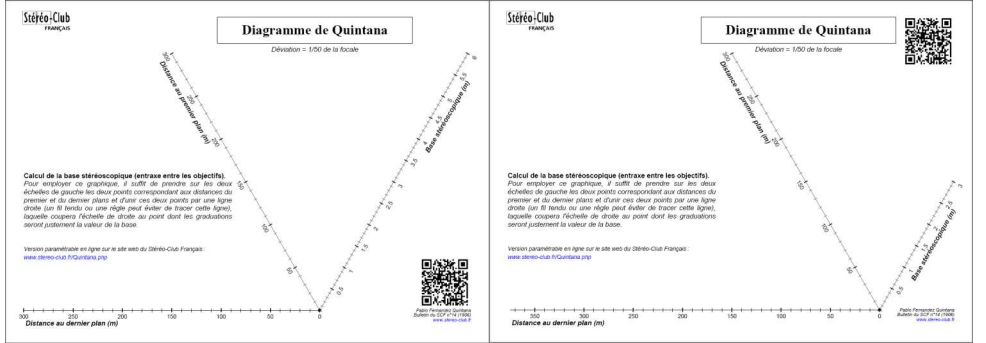

Diagramme de Quintana, version 2013.<br>Variante 1 Variante 2

nandez Quintana soit connu dans le sur l'axe de droite : la valeur accentuée Monde entier !).

Cliquer le bouton « OK » et le diagramme paramétré s'affiche immédiatement.

Dans cette nouvelle version j'ai choisi de ne pas reprendre la double graduation

est la moitié de la valeur maximale et il est aussi possible de générer deux fois le diagramme pour les deux valeurs de la fourchette.

**Pierre Meindre**

### **Festival du Court-métrage en 3D**

Un groupe de huit étudiants en<br>prises et Administrations (GEA) à Grenoble n groupe de huit étudiants en deuxième année de Gestion des Entrea choisi comme projet de fin d'études la réalisation de la troisième édition du **Festival du Court-métrage en Trois Dimensions**.

Ils ont à la recherche de :

- Professionnels du monde de la 3D stéréoscopique pour proposer une intervention sur le thème de leur choix.

- Court-métrages en 3D stéréoscopique (de 5 à 15 minutes), qui seront projetés dans la salle de cinéma.

- Professionnels du monde du cinéma et de l'animation, qui seront jurés du Festival.

- Et, bien sûr, un public, qui se veut principalement étudiant, les professeurs pouvant venir avec leurs élèves : l'entrée sera gratuite.

Les frais de transport des films sont à la charge du festival, ainsi que tous les frais de déplacement et de logement pour les conférenciers ou jurés.

N'hésitez pas, si vous souhaitez faire connaître votre entreprise ou vos films auprès d'un public spécialisé ! Une rencontre sera ensuite organisée entre les différents acteurs de l'animation en Rhône-Alpes, à savoir les écoles, les professionnels et le public. Elle aura lieu au restaurant Le Momento, autour d'un buffet.

Le Festival se déroulera le 2 Mai 2013, de 16h à 20h, au Cinéma Pathé Chavant, 21 Boulevard Maréchal Lyautey à Grenoble.

Pour davantage d'informations : http://www.festival3d.sitew.com ou contacter : colin.festival3d@gmail.com

Festival<sup>1</sup> du court-métrage Édition nº

#### Lettre mensuelle du Stéréo-Club Français Février 2013 - n°958

appareil stéréoscopique muni d'objectifs séparés de 65 mm (Base) dont la focale était comprise entre 35 et 45 mm (F) et que la distance du premier plan était situé à 2 mètres (D1) et les arrière-plans à l'infini (D2).

Aujourd'hui, en photographie numérique, on continue à utiliser ces valeurs de parallaxe linéaire.

Pour une valeur de 1,2 mm, la photo présentera un bon relief. Pour une valeur de 1,5 mm, la même photo présentera un relief plus accentué.

D'où vient la valeur de cette parallaxe exprimée en pourcentage (3 ou 4%) que l'on retrouve dans StereoPhoto Maker dans les paramètres d'ajustement ?

La surface utile d'une diapositive sur film 35mm mesure 36 mm de largeur pour 24 mm de hauteur.

Le rapport entre la valeur de la parallaxe linéaire considérée (s = 1,2 à 1,5 mm) et la largeur d'une diapositive est compris entre 0,033 et 0,041 soit 3,3% et 4,1%. CQFD !

### **3 - Parallaxe linéaire et parallaxe angulaire à la prise de vue**

Reprenons le schéma précédent et complétons le en indiquant les deux angles  $a1$  et  $a2$ :

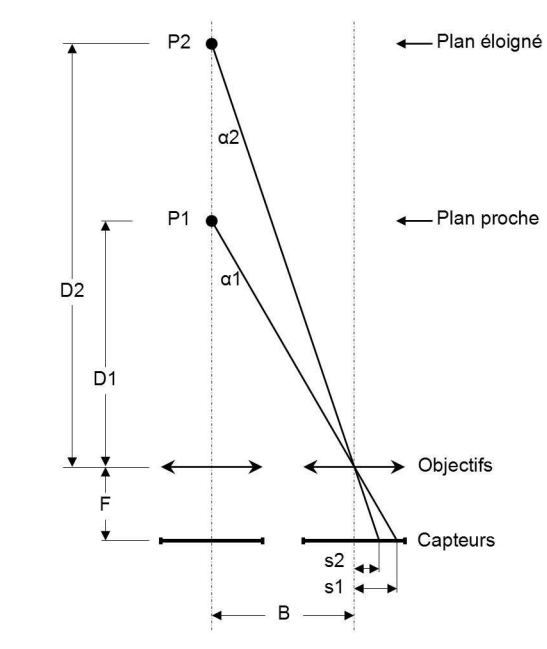

**FRANCAIS** On remarque que les parallaxes linéaires s1 et s2 sont directement liées à leurs parallaxes angulaires respectives  $\alpha$ 1 et  $\alpha$ 2. On peut écrire :

### $tq \alpha 1 = B / D1$  et  $tq \alpha 2 = B / D2$

Déterminons les valeurs limites de  $a1$  et 2 pour lesquelles l'observation du couple stéréoscopique devient inconfortable.

Il s'avère que la différence angulaire  $\alpha$ 1 – 2 supérieure à 2° est la valeur limite pour la plupart des observateurs d'un couple stéréoscopique.

### **4 - Limite acceptable de la profondeur du relief**

Un observateur percevra simultanément et confortablement deux plans distincts P1 et P2 si le premier est situé à deux mètres et le second à l'infini. Cette limite acceptable de la profondeur de relief de la scène peut être également exprimée par un écart angulaire de parallaxe de deux degrés.

Un schéma explicite cette limite :

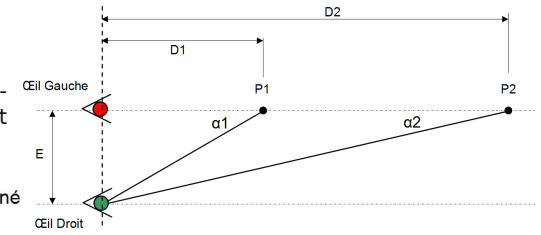

Si E est l'écart interpupillaire des yeux (65 mm), D1 la distance du premier plan (2 m), D2 la distance du deuxième plan  $(infini)$ , on peut exprimer  $\alpha$ 1, l'angle de convergence de l'œil droit pour observer le point P1.

Alors on peut écrire :

 $ta \alpha 1 = E / D1$ 

 $ta \ a1 = 65 \ mm/2000 \ mm$ 

- tg  $\alpha$ 1 = 0.0325  $\Rightarrow \alpha$ **1 = 2°**
- $tq \alpha 2 = E / D2$

 $ta \alpha$ 2 = 65 mm / infini

tg  $\alpha$ 2 = 0  $\Rightarrow \alpha$ **2 = 0°** 

L'écart angulaire ou parallaxe angulaire  $\alpha$ 1 –  $\alpha$ 2 = 2°

### **5 - Règle du trentième**

Compte tenu de ce qui vient d'être développé pour éviter une exagération de la profondeur du relief restitué, une règle simple dite du trentième a été instaurée :

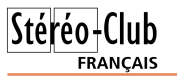

### **La Règle du Trentième et la Différence de Parallaxe Linéaire**

Le but de cet article est de présenter les e but de cet article est de présenter les mètres de prises de vue comme la base, la focale, les distances des premiers et arrièreplans, ainsi que la différence de parallaxe linéaire qui en découle au niveau du capteur. En effet la maîtrise de ces notions permet de mieux appréhender dès la prise de vue, l'amplitude du relief qui sera restituée en salle de projection, et d'éviter d'obtenir des mauvaises surprises comme une image trop plate, ou difficilement fusionnable.

### **1 - Un peu de géométrie élémentaire**

Soit un APN stéréo ou deux APN montés côte à côte :

B : Base (Distance entre les deux objectifs)

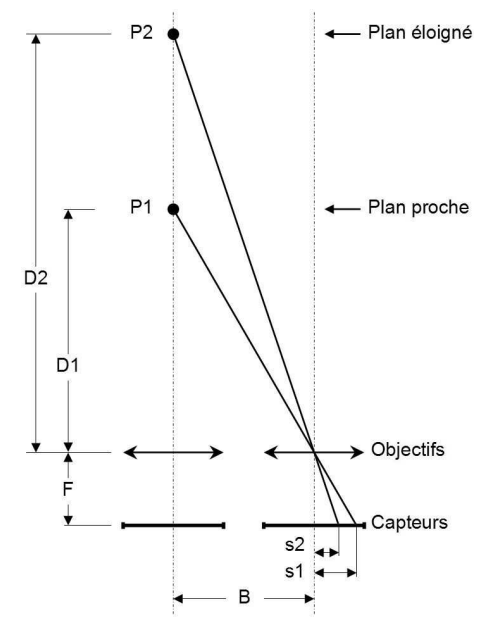

- P1 : Point objet du premier plan
- P2 : Point objet de l'arrière-plan
- D1 : Distance du point P1 au plan des objectifs
- D2 : Distance du point P1 au plan des objectifs
- s1 : Parallaxe linéaire du point P1
- s2 : Parallaxe linéaire du point P2

**La différence s = s1 - s2, s'appelle "différence de parallaxe linéaire".**

Cette différence de parallaxe linéaire est une notion importante, puisque c'est elle qui va fixer l'amplitude du relief restitué.

On en déduit :<br>  $\frac{Dl}{B} = \frac{F}{s1}$  (1) et  $\frac{D2}{B} = \frac{F}{s2}$  (2)  $S = S1 - S2$  (3)<br>  $de (1) \Rightarrow s1 = \frac{BF}{D1}$  (4)<br>  $de (2) \Rightarrow s2 = \frac{BF}{D2}$  (5)<br>
Remplaçons s1 (4) et s2 (5) dans s (3)<br>  $s = \frac{BF}{D1} - \frac{BF}{D2}$  (6)  $s = BF(\frac{1}{D1} - \frac{1}{D2})$  (7)  $s = BF(\frac{D2 - D1}{D1 \times D2})$  (8) La formule (8) s'écrit aussi:  $D1 \cdot D2$  $\overline{B}$ 

$$
S = \frac{s}{F} \times \frac{D1 \times D2}{D2 - D1} \tag{9}
$$

Voici donc établie la formule générale reliant la base, la parallaxe linéaire, la focale et les distances des premiers et arrière- plans.

#### **Arrière**-**plans à l'infini :**

Un cas particulier souvent rencontré lors de prise de vues est celui de paysages où les arrière-plans sont à l'infini. Dans ce cas, D2 = ∞, les formules complètes (8) et (9) se simplifient et deviennent :

$$
B = \frac{s \times D1}{F} \quad (10) \quad s = \frac{BF}{D1} \quad (11)
$$

**2 - Différence de parallaxe linéaire**

La différence de parallaxe linéaire est exprimée par  $s = s1 - s2$ . C'est dans cette toute petite limite que le relief va s'étaler.

Il y a une ou deux décennies, lors de la prise de vues sur film 35mm, il était admis que cette différence de parallaxe linéaire était comprise entre 1,2 et 1,5 mm (s) selon que les photos étaient réalisées avec un

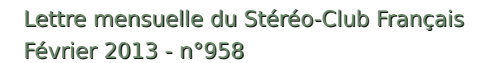

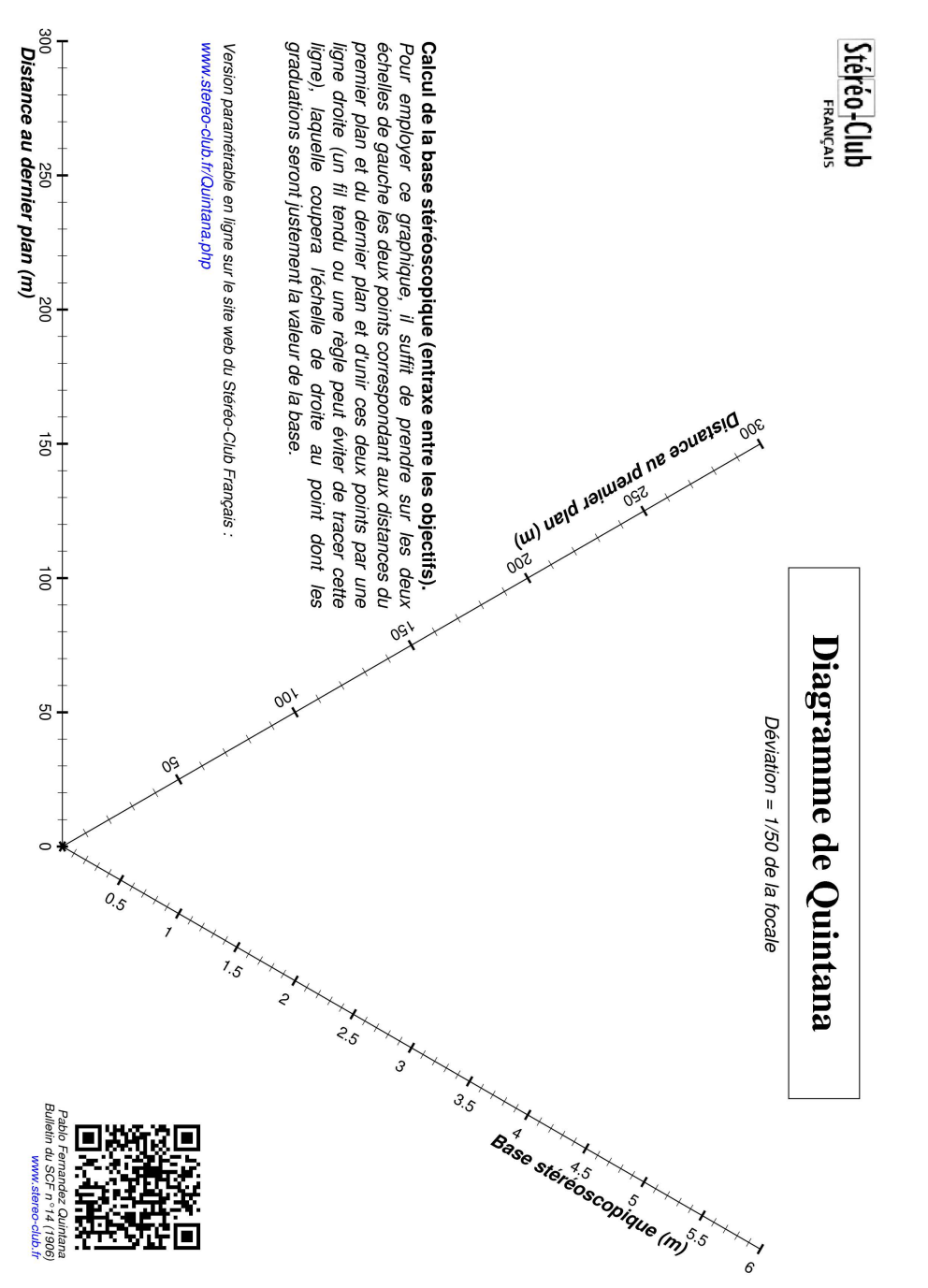

### **Un outil de mesure pour contrôler la parallaxe linéaire**

D ans la Lettre n°957 de janvier 2013,<br>concernait le contrôle de la parallaxe lians la Lettre n°957 de janvier 2013, je vous ai exposé un article qui néaire lors du zoom dans une image avec le logiciel m.objects. Ayant présenté ce sujet lors de la séance technique du 16 janvier devant quelques utilisateurs du logiciel, Roger Jauneau m'a fait part quelques jours plus tard d'un outil qui pourrait élégamment remplacer la règle plate que j'utilisais jusqu'à présent.

Voici donc un nouveau papier qui présente l'utilisation du logiciel **FastStone Capture** qui est en fait un outil de capture d'écran !

Le téléchargement de FastStone Capture est ici :

http://www.commentcamarche.net/downlo ad/telecharger-240-faststone-capture

Une fois chargé et activé, cet outil se présente sous la forme d'une petite fenêtre qui s'imposera sur le logiciel avec lequel vous êtes en train de travailler. Par exemple, au moment où je rédige ce document sous Microsoft Word, la fenêtre FastStone Capture est affichée. Voir l'encadré rouge sur l'image suivante.

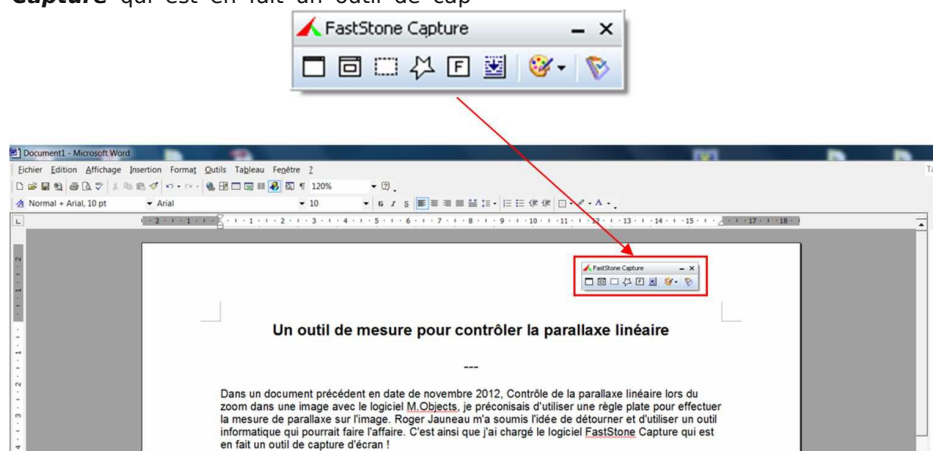

La particularité de FastStone Capture est de pouvoir sélectionner la zone partielle exacte de la capture grâce à l'outil approprié.

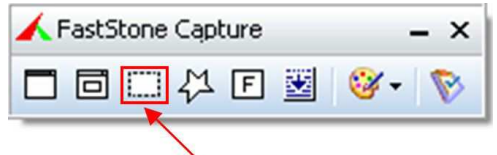

Outil de capture partielle

Le choix de cet outil va faire apparaître un petit réticule vert muni de deux axes mètre ! orthogonaux.

La mesure entre deux points est facilitée par une information présente à droite du rectangle de sélection de la capture. On retiendra plus particulièrement la mesure en "x" qui donne, en pixels, la largeur du rectangle de sélection.

Après une mesure et pour sortir de l'application FastStone Capture, une simple touche, Échap et le tour est joué.

On possède maintenant un outil élégant et très précis de la mesure de la parallaxe lors du zoom d'une image dans m.objects. Laissez tomber le double déci-

**Daniel Chailloux et Roger Jauneau**

Lettre mensuelle du Stéréo-Club Français Février 2013 - n°958

### **Estimation de l'erreur de synchronisation**

e mois dernier, j'exposais la procédure<br>
utilisée pour mesurer l'erreur de syne mois dernier, j'exposais la procédure chronisation de deux appareils photo numériques utilisant StereoData Maker. Cette procédure est facile à mettre en œuvre et fournit une très bonne précision (de l'ordre du 1/5000 de seconde). Mais elle a un gros inconvénient : il faut disposer d'un « vieux » moniteur cathodique dit CRT. Ces moniteurs ont complètement disparu en quelques années, remplacés par les moniteurs LCD, moins encombrants, moins lourds, plus grands, moins chers. Mais les moniteurs LCD rafraîchissent l'image affichée d'une manière toute différente de celle des moniteurs CRT, par conséquent il n'y a pas de balayage ligne à ligne mais plutôt une mise à jour globale de l'image. On ne peut donc plus photographier la ligne où se fait le balayage.

Par chance, j'avais gardé dans mon garage un moniteur CRT plutôt que de le mettre au rebut. Je l'ai sorti de sa retraite le temps de faire mes tests avec les Canon S100. Il est aussi bien sûr possible d'en trouver d'occasion à très bas prix  $(20 \text{ f})$  voire encore moins).

Si on n'a pas de moniteur CRT, il est quand même possible de faire des mesures avec un moniteur LCD. Ces écrans fonctionnent en général à 60 Hz, on ne pourra en conséquent détecter des erreurs plus grandes que 1/60 de seconde. C'est environ 200 fois moins précis qu'avec un moniteur CRT mais cela permet déjà de se faire une idée de la synchronisation des deux appareils. La précision est de l'ordre de celle obtenue avec le pendule de Michel Melik (1/40 de seconde, voir Lettre n°5, p.4-5).

Il suffit de lancer un chronomètre sur l'écran que l'on photographiera avec les deux appareils. J'ai trouvé celui-ci sur internet :

http://www.online-stopwatch.com/french/fullscreen-stopwatch.php

qui présente les avantages suivants :

- Pas d'installation nécessaire, il fonctionne directement dans votre navigateur internet (c'est une application de type Flash, vérifiez donc au préalable que votre ordinateur est capable de jouer des animations Flash).

 $Stér\'eo$ -Clul

**FRANCAIS** 

- Affichage en plein écran avec des gros chiffres facilitant les photos. Il affiche les millièmes de seconde (en petits caractères) mais c'est assez illusoire car l'écran n'est rafraîchi de toute facon que 60 fois pas seconde.
- Utilisation gratuite.

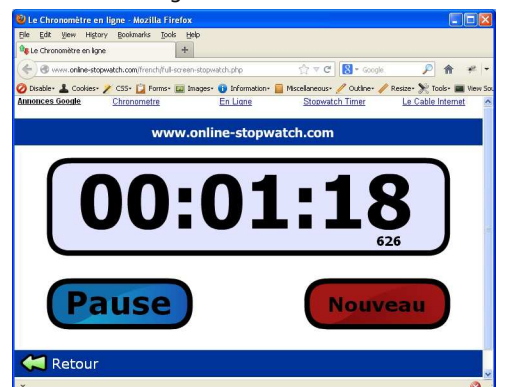

Si tous les couples de photos montrent les mêmes valeurs à gauche et à droite, ça ne prouve pas que votre système a une synchronisation parfaite. Cela signifie juste que l'instrument de mesure n'est pas assez précis pour détecter une erreur. On pourra donc savoir si la synchronisation est « très mauvaise » (erreur plus grande que le 1/60 de seconde) ou « peutêtre bonne » (non mesurable avec l'écran LCD). Dans le dernier cas, il vous faudra donc dans ce cas utiliser un écran cathodique pour être sûr !

#### **Pierre Meindre**